## **Zeiss i.Com mobile (Optik Schnittstelle)**

Mit dieser Schnittstelle lassen sich Messdaten von Zeiss Messgeräten importieren. 'Zeiss i.Com mobile' besteht aus:

einer i.Com mobile Box (Server) und einer Anwendung für das iPad (Client)

Die Box kommuniziert mit Messsystemen von Zeiss, wie z. B. dem i.Profiler. Es können fast alle Zeiss Geräte angeschlossen werden. AMPAREX kommuniziert dabei nur mit der 'i.Com mobile Box'. Durch ein Softwareupdate kann von 'i.Com mobile' auf [Zeiss VISUCONSULT 500 | Optik](https://manual.amparex.com/display/HAN/Zeiss+VISUCONSULT+500+%7C+Optik+Schnittstelle)  [Schnittstelle](https://manual.amparex.com/display/HAN/Zeiss+VISUCONSULT+500+%7C+Optik+Schnittstelle) gewechselt werden. Man benötigt keine neue Hardware.

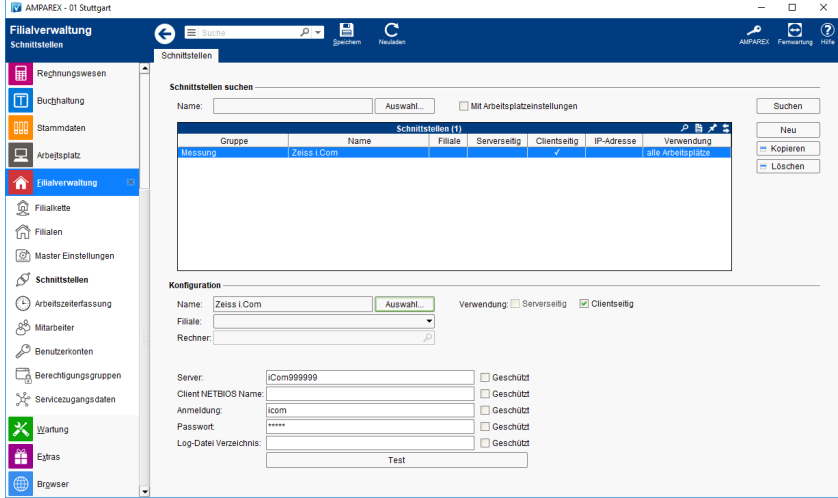

Im Auswahldialog der Messungen werden alle Messungen des Kunden von heute und gestern angezeigt. Falls der Kunde in den Messungen nicht gefunden wird, werden alle Messungen von allen Kunden von 'heute' und 'gestern' angezeigt.

Folgende Messwerte werden importiert, sofern vorhanden:

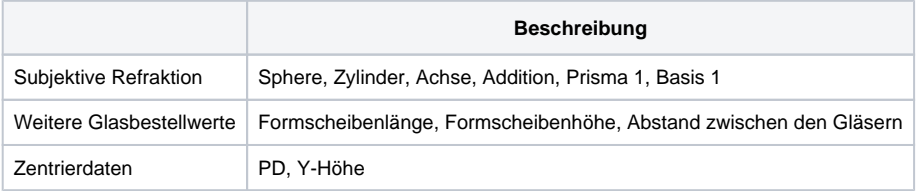

## **Schnittstellen suchen**

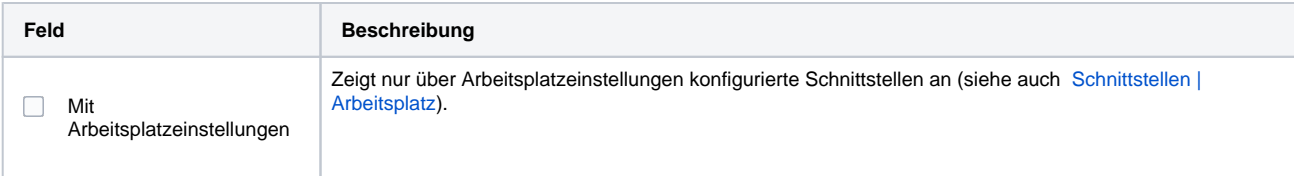

## **Konfiguration**

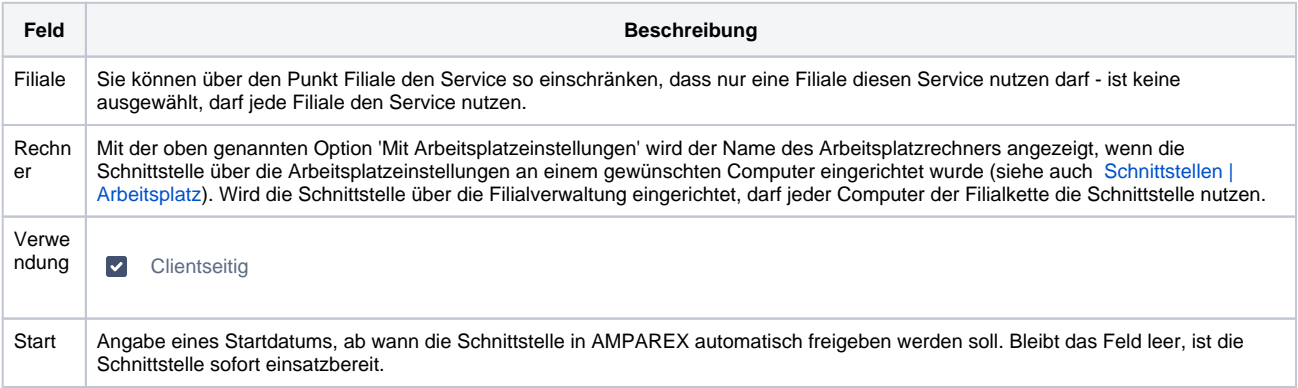

#### **Details**

# **Zeiss i.Com mobile (Optik Schnittstelle)**

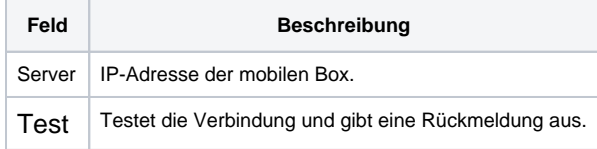

## Siehe auch ...

- [Zeiss VISUCONSULT 500 | Optik Schnittstelle](https://manual.amparex.com/display/HAN/Zeiss+VISUCONSULT+500+%7C+Optik+Schnittstelle)
- [Messung \(Optik Schnittstellen\)](https://manual.amparex.com/pages/viewpage.action?pageId=5865508)